# **Medientechnik - Programmierung 5**

## **Aufgaben**

#### **Aufgabe 1: Java Sound Konzepte (6 Punkte)**

Was versteht man in JavaSound unter Line, Port, Sequencer, Sequence, Track und Synthesizer? Finden Sie heraus, wofür man Receiver und Transmitter braucht. Schreiben Sie insgesamt mindestens 200 Wörter. Geben Sie Ihre Quellen an.

Speichern Sie Ihre Antworten in der Textdatei "aufgabe1.txt" und fügen Sie sie Ihrer Abgabe bei.

#### **Aufgabe 2: Beatbox mit Java Sound (7 Punkte)**

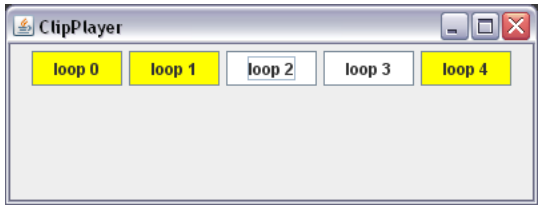

Eine Alternative zur gepufferten Wiedergabe einer Audioquelle mit SourceDataLine ist die Nutzung der Clip-Klasse. Damit werden Audiodateien vor dem Abspielen komplett in den Speicher geladen, können aber dadurch problemlos beliebig oft abgespielt werden.

Erweitern Sie einen vorgegebenen Minimalplayer indem Sie eine Knopfleiste einfügen, die dem Benutzer erlaubt, eine Sounddatei durch einmaliges Klicken in einer Endlosschleife abzuspielen und durch nochmaliges Klicken wieder zu stoppen. Jeder Knopf soll dabei an eine bestimmte (vorgegebene) Sounddatei gebunden sein. Außerdem soll der Benutzer sehen, ob eine Sounddatei gerade abgespielt wird oder gestoppt ist (im Screenshot durch die Farbe des Buttons angezeigt).

Nutzen Sie als Ausgangspunkt die Datei *ClipPlayer.java*, die auf der Übungshomepage zur Verfügung gestellt wird (<http://www.medien.ifi.lmu.de/lehre/ss08/mt/uebungen/mt-pro5.zip>).

Fügen Sie mindestens drei Knöpfe ein. Suchen Sie für jeden der Knöpfe eine im Internet verfügbare Sounddatei und binden Sie sie an diesen Knopf.

Hinweis: Der Ausgangscode ist nicht ausführlich dokumentiert - sollten Sie sich an einer Stelle nicht sicher sein, was passiert nutzen Sie die Java-API (<http://java.sun.com/javase/6/docs/api/>).

Legen Sie alle so erstellten Java **Quellcodedateien** in einem Verzeichnis namens "aufgabe2" ab, erstellen Sie außerdem eine lauffähige JAR-Datei und fügen Sie beides Ihrer Abgabe bei. **Achtung: Abgaben ohne Quellcode werden nicht gewertet!** 

#### **Aufgabe 3: MIDI-Orgel mit Java Sound (7 Punkte)**

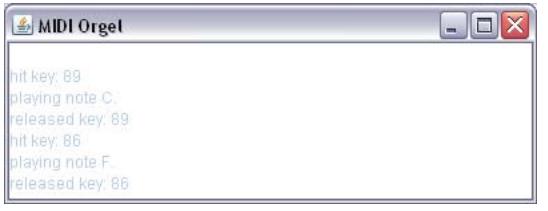

Schreiben Sie ein Programm, das durch Druck auf die Tasten Y - M, A - J und Q - U die ganzen Töne von C bis H (MIDI-Nummern 24, 26, 28, 29, 31, 33, 35) abspielt. Die Note soll dabei solange gehalten werden, wie der Benutzer die jeweilige Taste drückt. Jede Tastenreihe soll dabei ein

anderes MIDI-Instrument (*channel*) abspielen.

Orientieren Sie sich an *SynthNote.java* und erstellen Sie ein JFrame für das Programm, das Ereignisse (Tastendrücke und gespielte Noten) anzeigt.

Legen Sie alle so erstellten Java **Quellcodedateien** in einem Verzeichnis namens "aufgabe3" ab, erstellen Sie außerdem eine lauffähige JAR-Datei und fügen Sie beides Ihrer Abgabe bei. **Achtung: Abgaben ohne Quellcode werden nicht gewertet!** 

### **Abgabe**

Packen Sie die beiden JAR-Dateien und Verzeichnisse und die Textdatei in eine ZIP-Datei und geben Sie diese Lösung bis zum 11.07.08, 12:00 Uhr im UniWorx Portal ([http://www.pst.ifi.lmu.de/uniworx\)](http://www.pst.ifi.lmu.de/uniworx) ab.

**Wichtig: Abgaben ohne Quellcode werden nicht gewertet! Abgaben außerhalb von UniWorx (z.B. per Email) werden ebenfalls nicht bewertet!** 

**Achtung: Abschreiben (egal ob aus Wikipedia, einer anderen Internetquelle oder von einem Kommilitonen) führt automatisch zum Ausschluss vom gesamten Übungsbetrieb!**